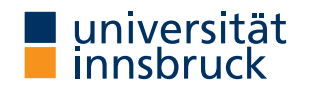

WS 2023/2024

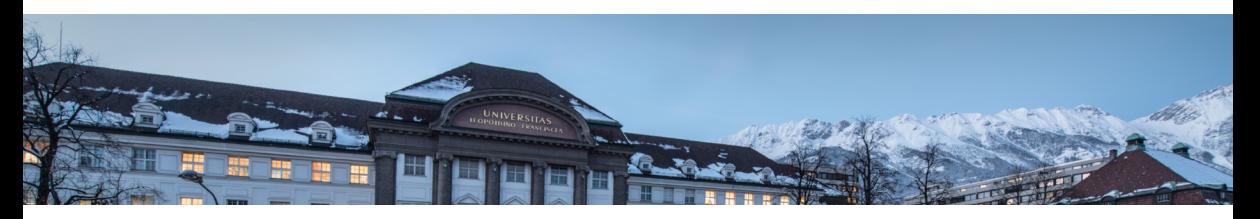

# [Functional Programming](http://cl-informatik.uibk.ac.at/teaching/ws23/fp/)

Week 3 – Functions on Trees

René Thiemann James Fox Lukas Hofbauer Christian Sternagel Tobias Niederbrunner

[Department of Computer Science](http://informatik.uibk.ac.at/)

Last Lecture

- $\bullet$  data  $=$  tree shaped data
- every value, expression, function has a type
- type of lhs and rhs has to be equal in function definition  $\ln s = r \ln s$
- built-in types: Int, Integer, Float, Double, String, Char, Bool

```
• user defined datatypes
```

```
data TName =
    CName1 type1_1 ... type1_N1
  | ...
  | CNameM typeM_1 ... typeM_NM
 deriving Show
```
- constructor CNameI :: typeI\_1 -> ... -> typeI\_NI -> TName is a function that is not evaluated
- TName is recursive if some typeI\_J is TName
- names of types and constructors start with uppercase letters

Examples of Nonrecursive Datatype Definitions

data Date = DMY Int Int Integer deriving Show data Person = Person String String Bool Date deriving Show

• values of type Date are trees such as

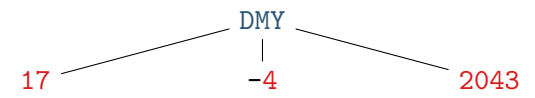

• values of type Person are trees such as

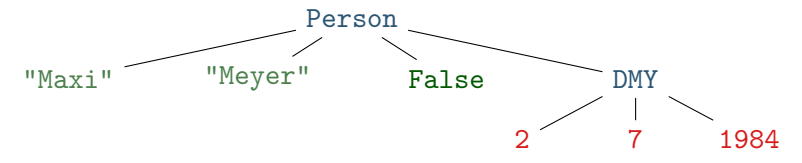

Example of Recursive Datatype Definition – Expr

data Expr = Number Integer | Plus Expr Expr | Negate Expr deriving Show

- expression  $(-(5+2))+3$  in Haskell (as value of type Expr): Plus (Negate (Plus (Number 5) (Number 2))) (Number 3)
- expression as tree **Plus**

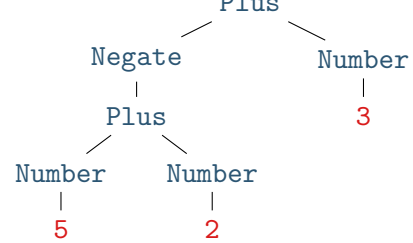

Example of Recursive Datatype Definition – Lists

• lists are just a special kind of trees, e.g., lists of Integers  $data$  List =

Empty | Cons Integer List deriving Show

- example representation of list  $[1, 7, 9, 2]$ 
	- in Haskell: Cons 1 (Cons 7 (Cons 9 (Cons 2 Empty)))

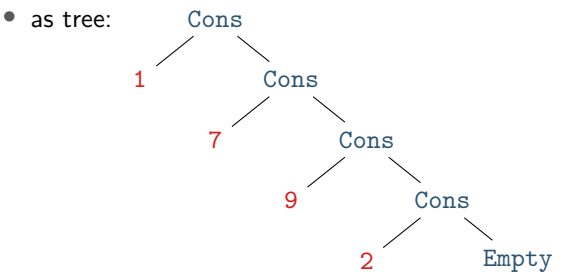

# Function Definitions Revisited

# Function Definitions and Expressions

• so far all functions definitions have been of the shape

funName  $x1 \ldots xN = expr$ where

- $x1 \ldots xN$  are variable names:
	- a function can have arbitrary many parameters (including zero)
- expr is an expression, i.e., a mathematical expression consisting of
	- variables:  $x, y, xs, f, \ldots$
	- $\bullet$  literals: 5, 3.4, 'a', "hello", ...
	- function applications: pi, square expr, average expr1 expr2, ...
	- constructor applications: True, Number expr, Cons expr1 expr2, ...
	- operator applications:  $-$  expr, expr1 + expr2, ...
	- parenthesis
- remark: function and constructor applications bind stronger than operator applications

(square 2) + 4 = square 2 + 4  $\neq$  square (2 + 4)

• this lecture: extend shape of function definitions, in particular to define functions on tree shaped data Creating New Values – Expr Example

- creation of new values is easily possible using constructors
- example: consider Expr datatype

data Expr = Number Int | Plus Expr Expr | Negate Expr

(in the remainder of the lecture "deriving Show" is omitted)

- task: define a function for doubling, i.e., multiplication by 2
- solution:

doubleNum  $x = x + x$  -- doubling a number doubleExpr  $e =$  Plus  $e e -$  doubling an expression

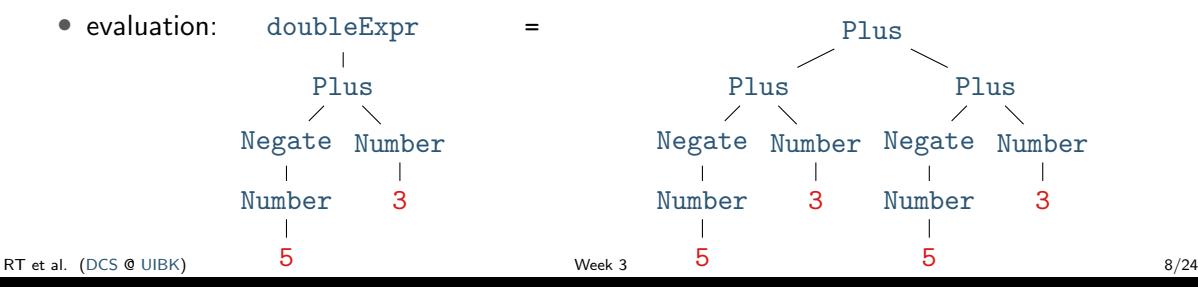

Creating New Values – Person Example

• consider Person datatype of last lecture

```
data Date = DMY Int Int Integer
data Person = Person String String Bool Date
```
- task: define a function that takes first- and lastname and creates a (value of type) Person representing a newborn with that name
- solution:

```
today = DMY 23 10 2023
newborn fName lName = Person fName lName False today
```
• evaluation

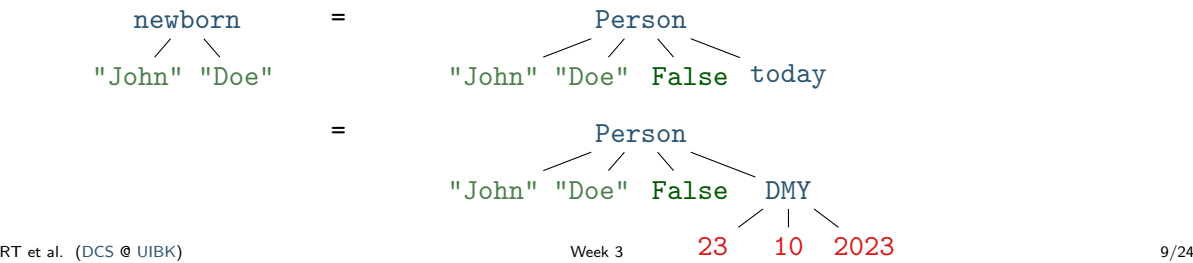

## Function Definitions using Patterns

- so far all functions definitions have been of the shape funName  $x1$  ...  $xN = expr$ where  $x1$  ...  $xN$  is a list of variables
- in these definitions we cannot inspect the structure of the input
- aim: define functions depending on structure of input
- example using vehicle datatype (with cars, bicyles and trucks)
	- task: convert a vehicle into a string
	- algorithm:
		- if the input is a car with  $x$  PS, then return "a car with  $x$  PS"
		- if the input is a bicycle, then return "a bicycle"
		- if the input is a truck with x wheels, then return "a(n) x-wheel truck"
- in Haskell, structure of trees are described by patterns
- the question whether some input tree fits a pattern is called pattern matching

#### Patterns

- a pattern is an expression of one of the following forms
	- $\mathbf{x}$  variable name as in a function definition • \_ underscore • CName pat1 ... patN constructor application with patterns  $pat1$ ... patN as arguments • x@pat variable name followed by @ and pattern
	-

where

- all variables occur at most once
- numbers, strings, and characters can be interpreted as constructors
- parentheses might be required for nested patterns

• examples

- Car brand ps
- Car  $_{-}$  ps  $\sqrt{ }$
- Car BMW 100  $\sqrt{ }$
- Car  $(50 + 50)$  + is not a constructor  $\times$
- $\bullet$  Person "John" lName  $\_$
- $p@(Person _ = _ |$  (DMY 23 10  $)$ )
- Person name name \_ \_ duplicate variable *×* duplicate variable *×* duplicate variable *×* duplicate variable *×*

RT et al. [\(DCS](http://informatik.uibk.ac.at/) @ [UIBK\)](http://www.uibk.ac.at/) 11/24

### Pattern Matching

- given an expression and a pattern, pattern matching
	- determines whether the expression is covered by the shape of the pattern,
	- and in the positive case determines a substitution of pattern-variables to expressions
- examples
	- Car brand ps matches expr,

if expr is an arbitrary car;

substitution contains both brand (in variable  $\frac{1}{\text{brand}}$ ) and horsepower (in variable  $\frac{1}{\text{ps}}$ )

• Car \_ ps matches expr if expr is an arbitrary car;

substitution will substitute ps by the horsepower, no interest in brand

- Car BMW 100 matches expr if expr is a BMW with exactly 100 PS; substitution is empty
- Person "John" lName \_ \_ matches expr if expr is a person whose first name is John; substitution contains last name in 1Name
- $p@(Person \_$   $(DMY 23 10 )$  matches  $expr$ if  $\frac{expr}{}$  is a person that can celebrate his/her birthdate today; substitution will contain the full person in variable p

## Pattern Matching Algorithm

- this slide contains an algorithm for pattern matching
- in the algorithm the substitution of variables to expressions is written as x1/expr1, ..., xN/exprN

(here, / is not the division operator but the substitute operator)

- pattern matching algorithm for pattern pat and expression expr
	- pat is variable x: matching succeeds, substitution is  $x$ /expr
	- pat is : matching succeeds, empty substitution
	- pat is x@pat1: matching succeeds if pat1 matches expr; add  $x$ /expr to resulting substitution
	- pat is CName pat1 ... patN:
		- if expr is OtherCName ... with CName  $\neq$  OtherCName then match fails
		- if expr is CName expr1 ... exprN then match  $\exp r1$  with  $\text{pat1}, \ldots$ , match  $\exp rN$  with  $\text{patN}$ ; if all of these matches succeed then succeed with merged substitution, otherwise match fails
		- otherwise, first evaluate expr until outermost constructor is fixed
- remark: algorithm itself is described via pattern matching

Pattern Matching Algorithm – Examples

- try to match some patterns against expression Car BMW  $(20 + 80)$ 
	- pattern x: success with substitution x / Car BMW (20 + 80)
	- pattern Car brand ps: success with substitution brand / BMW, ps /  $(20 + 80)$
	- pattern Car brand : success with substitution brand / BMW
	- pattern Car Audi : failure
	- pattern Car  $\frac{100}{100}$ : success with empty substitution, triggers evaluation
- next consider expression Person "Liz" "Ball" True (DMY 23 10 1970)
	- pattern Person "John" lName \_ \_: fails
	- pattern  $p@(Person_ _\__ _ (DMY 23 10_ ))$ : success with substitution p / Person "Liz" "Ball" True (DMY 23 10 1970)

Function Definitions with Pattern Matching

- so far all functions definitions have been of shape funName  $x1$  ...  $xN = expr$
- now add two generalizations
	- a function definition has the shape

```
funName pat1... patN = expr (★)
```
where all variables in patterns  $pat1$  ...  $patN$  occur at most once

- there can be several equations for the same function
- evaluation of funName  $expr1$ ...  $exprN$  via function equation  $(*)$ 
	- if  $pat1$  matches  $expr1, \ldots$ ,  $patN$  matches  $exprN$  via some substitutions, then the equation is applicable and funName  $\exp r1$  ...  $\exp rN$  is replaced by rhs  $\exp r$  with the merged substitution applied
	- otherwise,  $(\star)$  is not applicable
- evaluation of funName expr1 ... exprN
	- apply first equation that is applicable (tried from top to bottom)
	- if no equation is applicable, abort computation with error

Function Definitions – Example on Person

```
data Date = DMY Int Int Integer
data Person = Person String String Bool Date
data Option = Some Integer | None
```
- task: change the last name of a person withLastName  $l$ Name (Person fName  $_m$  b) = Person fName  $l$ Name m b remark: data is never changed but newly created
- task: compute the age of a person in years, if it is his or her birthday, otherwise return nothing ageYear (Person  $_{-}$   $_{-}$  (DMY 23 10 y)) = Some (2023 - y) ageYear \_ = None remark: here the order of equations is important

```
• task: create a greeting for a person
 greeting p@(Person name ) = gHe1per name (ageYear p)gHelper n None = "Hello " ++ n
 gHelper n (Some a) = "Hi " ++ n ++ ", you turned " ++ show aremark: (++) concatenates two strings, show converts values to strings
```
Merging Substitutions and Equality

- consider the following code for testing equality of two values equal  $x \times z = True$  $e$ qual = False
- consider evaluation of equal 5 7
	- first argument:  $\bar{x}$  matches 5, obtain substitution  $\bar{x}$  / 5
	- second argument: x matches 7, obtain substitution  $x / 7$
	- merging these substitutions is not possible:  $x / ?$ ??
- Haskell avoids problem of non-mergeable substitutions by the distinct-variables-restriction in lhss, i.e., above definition is not allowed in Haskell
- correct solution for testing on equality
	- use (==), a built-in operator to compares two values of the same type, the result will be of type Bool
	- for comparison of user-defined datatypes, replace deriving Show by deriving (Show, Eq)
	- examples:  $5 == 7$ , "Peter" == name, ..., but not "five" ==  $5$

Function Definitions – Example on Bool

- consider built-in datatype data Bool = True | False
- consider function for conjunction of two Booleans  $\text{conj True}$   $\mathbf{b} = \mathbf{b}$ conj False \_ = False
- example evaluation (numbers are just used as index) conj1 (conj2 True False) (conj3 True True)
	- -- check which equation is applicable for conj1
	- -- first equation triggers evaluation of first argument of conj1 (True)
	- -- check which equation is applicable for conj2
	- -- first equation is applicable with substitution b/False
	- = conj1 False (conj3 True True)
	- -- now see that only second equation is applicable for conj1

 $=$ False

• remark: many Boolean functions are predefined, e.g., (&&) (conjunction), (||) (disjunction),  $($  /=) (exclusive-or), not (negation)

Function Definitions by Case Analysis

- design principle for functions: define equations to cover all possible shapes of input
- example

data Weekday = Mon | Tue | Wed | Thu | Fri | Sat | Sun

```
weakend Sat = True
weekend Sun = True
weekend = False
```

```
• example: first element of a list
  data List = Empty | Cons Integer List
```
first  $(Cons x xs) = x$ first Empty = error "first on empty list"

- error takes a string to deliver sensible error message upon evaluation
- without second defining equation, first Empty results in generic "non-exhaustive patterns" exception

## Recursive Function Definitions

- example: length of a list len  $Empty = 0$ len (Cons  $x$   $xs$ ) = 1 + ??? -- the length of the list xs
- potential problem: we would like to apply a function that we are currently defining
- this is allowed in programming and called recursion: a function definition that invokes itself len  $Empty = 0$ len (Cons  $x$   $xs$ ) = 1 + len  $xs$  -- len  $xs$  is recursive call
- make sure to have smaller arguments in recursive calls
- evaluation is as before len (Cons 1 (Cons 7 (Cons 9 Empty)))  $= 1 + (len (Cons 7 (Cons 9 Empty)))$  $= 1 + (1 + (\text{len (Cons 9 Empty})))$  $= 1 + (1 + (1 + (\text{len Empty})))$  $= 1 + (1 + (1 + 0)) = 1 + (1 + 1) = 1 + 2 = 3$

#### Recursive Function Definitions – Example Append

- task: append two lists, e.g., appending  $[1, 5]$  and  $[3]$  yields  $[1, 5, 3]$
- solution: pattern matching and recursion on first argument

```
append Empty vs = vsappend (Cons x xs) \gamma s = Cons x (append xs \gamma s)
```
• example evaluation

append (Cons 1 (Cons 3 Empty)) (Cons 2 (Cons 7 Empty)) = Cons 1 (append (Cons 3 Empty) (Cons 2 (Cons 7 Empty))) = Cons 1 (Cons 3 (append Empty (Cons 2 (Cons 7 Empty)))

 $=$  Cons 1 (Cons 3 (Cons 2 (Cons 7 Empty)))

Recursive Function Definitions – Evaluating Expr

• consider datatype for expressions

data Expr = Number Integer | Plus Expr Expr | Negate Expr

- task: evaluate expression
- solution:

```
eval (Number x) = xeval (Plus e1 e2) = eval e1 + eval e2
eval (Negate e) = - eval e
```
Recursive Function Definitions – Expr to List

• consider datatype for expressions

data Expr = Number Integer | Plus Expr Expr | Negate Expr

• task: create list of all numbers that occur in expression

• solution:

```
numbers (Number x) = Cons x Empty
numbers (Plus e1 e2) = append (numbers e1) (numbers e2)
numbers (Negate e) = numbers e
```
#### Summary

- function definitions by case analysis via pattern matching
	- patterns describe shapes of trees
	- multiple defining equations allowed, tried from top to bottom
- function definitions can be recursive
	- funName  $\dots$  =  $\dots$  (funName  $\dots$ )  $\dots$  (funName  $\dots$ )  $\dots$
	- arguments in recursive call should be smaller than in lhs